# 環境科学基礎プログラミング

化学生物環境学科・環境科学コース 高須夫悟 たかすふうご takasu@es.nara-wu.ac.jp

- 科目ナンバリングコード:2220047A1
- 開設科目名:環境科学基礎プログラミング
- 講義コード:4504500
- 開講期・曜日・時限・教室:前期 金曜日 5-6時限 G302
- 対象学生:1回生

#### 外部変数

関数の外で定義される変数を外部変数(大域変数・グローバル変数)と呼ぶ 外部変数のスコープは広域的(プログラム全体)。全ての関数で参照可能。

```
int a=10;
double x=3.14159;
main()
\{printf("a = \delta d \nightharpoonup n", a);
   sample();
  printf("\%f\n", x);
}
void sample(void)
\left\{ \right.printf("\%f\n", x);
  x += 1.0;
}
```
外部変数 a, x の宣言。変数 a, x はどの関数 (main 文を含む)からも利用可能

外部変数はどの関数からも参照可能なの で、関数を独立したブラックボックスと して定義することが困難になる

変数の隠ぺいができないため、外部変数の乱用 は避けるべき

#### 外部変数と局所変数

```
double x=3.14159;
main()
\left\{ \right.printf("a = \delta d \nightharpoonup", a);
  sample2();
  printf("\%f\n", x);
}
void sample2(void)
\{for(i=0; i<10; i+1)
     printf("%d\n", i);
}
```
int  $a=10$ , i;

外部変数 a, i, x の宣言。変数 a, i, x はどの関 数(main 文を含む)からも利用可能

外部変数はどの関数からも参照可能(値を変更可 能)なので、関数を独立したブラックボックスとして 定義することが困難になる

変数の隠ぺいができないため、外部変数の乱用 は避けるべきだが、時と場合によっては外部変数 を用いても良い

繰り返し変数 i は sample2 の内部でのみ使用する ので、局所変数として宣言すべき

## プリプロセッサ

コンパイルに先立ち、ソースプログラムを指示された内容に従って書き直す処理を前処理(プ リ・プロセス)という。前処理を行うプログラムをプリ・プロセッサと呼ぶ。

通常、コンパイラが呼び出されると自動的にプリプロセッサが働いてソースプログラムを修正 し、修正済みのプログラムがコンパイラに渡される。従ってプリプロセッサの存在をユーザが 意識することはない。

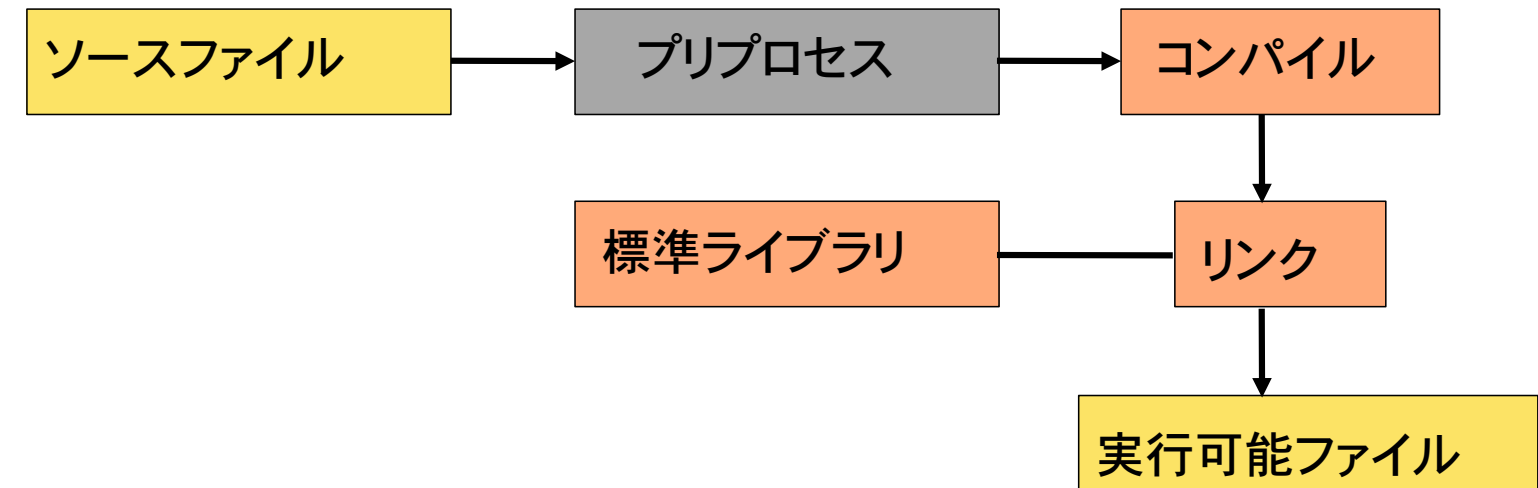

 $\%$  cc test.c -E

コンパイラオプション -E により、プリプロセス後のファイルを標準出力(コン ソール)に出力。コンパイル・リンクは行わない。

#### 前処理指令

#include ファイルの取り込みを指定

#include < ファイル名 > | レアン型系の標準ヘッダファイルを読み込む

 $#include < stdio.h>$  $#include$   $\leq$   $math.h$ >

#include "ファイル名" コーザ定義のヘッダファイルを読み込む。 ヘッダファイルはソースファイルと同じディレクトリに 有るものとする。

長いソースプログラムを複数のファイルに分割してコンパイルするときに用いる。共通する変 数や関数の宣言をヘッダファイルにまとめて書く。

## 前処理指令 2

#define 記号定数(マクロ)の定義を指定

#define 記号定数 文字列 プリプロセッサは、ソースファイルの記号定数 を文字列で置き換えḂ

![](_page_5_Picture_70.jpeg)

#define 意外にも前処理指令がたくさんあるが、本授業では扱わない

## ファイル処理

これまでは、データの入出力は標準入出力(キーボード及びコンソール)を用いてきた(シェル のリダイレクションを含む)が、入出力はファイル経由でも可能。

外部記憶装置(ハードディスクなど)に格納されたデータの集合をファイルという。ファイルを 扱うために FILE という型が stdio.h に定義されている。

テキストファイル(text file)とバイナリファイル(binary file)

内容が文字と改行文字などそのまま表示可能なファイルをテキストファイル、データがバイト列 となっているものをバイナリファイルという。ここではテキストファイルのみを取り扱う

ファイルの入出力を行うには、事前、事後の操作が必要。

1) ファイルのオープン(ファイルを開く)

2) ファイルへの入出力

3) ファイルのクローズ(ファイルを閉じる)

ファイルのオープン

ファイル型へのポインタ変数宣言

![](_page_7_Picture_2.jpeg)

fp はファイルへのポインタ 宣言しただけでは具体的なファイルを指していない

ファイルのオープンには、ライブラリ関数 fopen() を用いる。

 $fp = fopen('data', 'w'');$ 

ファイル名 モード

"w" 書き込みモード(ファイルを新規作成、存在すれば上書き)

"r" 読み込みモード(ファイルが存在しないとエラー)

上記の例では、新規に data という名前のファイルが作成され、ファイルへのポインタ fp はこのファ イルを指す。以後は fp を介してファイル入出力等を行う。ファイル data が既存の場合、内容は消 去されて新規ファイル が作成される

## ファイル名の指定

文字列リテラルとしてファイル名を指定し、ファイルをオープンする例

![](_page_8_Figure_2.jpeg)

FILE \*fp; char file\_name[100]; scanf("%s", file\_name); fp = fopen(file\_name, "w");

ファイル名を文字型配列として宣言 (ヌル文字を含めて100文字以下!)

scanf() で文字列として入力 ヌル文字を含めて100文字以下!

ファイルオープン時のエラー処理

ファイルオープンに失敗すると fopen() は特殊な値 NULL を返す 下記例のように、ファイルオープンに失敗した場合、ライブラリ関数 exit() でプログラムを正常 に終了させるのが安全

```
if( (fp = fopen("data", "w")) == NULL ){
 printf("Can't open file!\n");
   exit();
}
```
書き込みモードでファイルを開く場合、ディスク容量が一杯、もしくは、読み込みモードで指定 したファイルが存在しない等の理由でファイルオープンが失敗する場合がある。エラー処理を 行わないと、ファイルへの入出力の時点で Bus error 等のプログラムの異常終了が起こる

ライブラリ関数 exit() はプログラムの実行を終了する

ファイルへの入出力

ライブラリ関数 fprintf(), fscanf() を用いた入出力

それぞれ、標準入出力に関する printf(), scanf() に相当する

fprintf(fp, "socre is %d\n", i);

ファイルポインタ fp が指すファイルへ書式付き出力

fscanf(fp, "%d", &data);

ファイルポインタ fp が指すファイルからデータを整数値として読み込み、 変数 data に格納

使い方は printf(), scanf() と同じ

ファイルのクローズ

オープンしたファイルはプログラム終了時にクローズする必要がある

ファイルのクローズ

fclose(fp);

ライブラリ関数 fclose() でファイルを閉じる 開いたファイルは必ず閉じる 一般にプログラムが終了する直前でファイルを閉じる

## 具体例 1

```
main()
{
   FILE *fp;
  fp = fopen('data', "w");
   fprintf(fp, "Hello!\n");
   fclose(fp);
}
```
data という名前のファイルを新規作成し、 文字列 "Hello!\n" を書き込む 開いたファイルは閉じる!

 $\%$  ./a.out % cat data Hello! % more data Hello!

実行結果は左の通り。data というファイルが出来てい て、内容は Hello!\n である

cat は、テキストファイルを表示するコマンド。同じよ うなコマンドとして more がある

具体例 2

```
main()
\{ FILE *fp;
   int score;
  fp = fopen("data2", "r"); while( fscanf(fp, "%d", &score)!=EOF ){
     printf("%d\n", score);
   }
   fclose(fp);
}
```
既存のファイル data2 を読み込みモード "r" で開き、ファイルに書かれているデータを 整数値として読み込んで表示

書き込みモード "w" でファイルを開くと、ファイルが新規作成されて中身が消えて しまうので注意!

ファイルオープンの際、エラー処理をしていないので、data2 というファイルが存在 しないと実行時エラーで異常終了する

## 具体例 2

![](_page_14_Picture_79.jpeg)

#### ファイル入出力続き

ファイルから1 文字ずつ文字を読み込むライブラリ関数 getc(), putc()

標準入出力に関すḂ getchar(), putchar() に相当

int getc(FILE \*fp);

fp が指すファイルから1 文字読み込み、文字コード(int)を返す

int putc(int c, FILE \*fp);

fp が指すファイルへ文字コード c に対応する文字を書き込む。 書き込み 時にエラーが起こると EOF を返す

## 具体例 3

テキストファイル data\_original の内容を別のファイル data\_copy にコピーするプログラム

```
main()
\left\{ \right.FILE *fp in, *fp out;
   int code;
  fp in =fopen("data original", "r");
  fp out=fopen("data_copy", "w");
  while( (code=getc(fp_in)) != EOF ) }
     putc(code, fp_out);
   }
   fclose(fp_in);
   fclose(fp_out);
}
                                             コピー元のファイルから 1 文字ず
                                             つ読み込んで、コピー先のファイル
                                             へ書きだす
                                             コピー元のファイルは読込みモー
                                             ドでオープンすること
```
コマンド引数

端末からプログラム(a.out)へ引き渡す引数をコマンド引数と呼ぶ

% ls  $-a$ コマンド ls への引数( -a がオプション)

% cc sample.c -lm コマンド cc への引数(ファイル名とオプション)

コマンド引数は main 関数の関数頭部で定義する 仮引数 argc, argv は別の名称としても可だが、argc, argv とするのが一般的

![](_page_17_Figure_5.jpeg)

コマンド(a.out)へ引き渡される引数の個数。コ マンド名(a.out)自身も引数の 1 つとなるので、 この値は常に 1 以上

与えられた引数(文字列)へのポインタの 配列(引数は一般に複数あるから)

## コマンド引数 2

```
main(int argc, char *argv[])
\{printf("コマンド引数の数は %d\n", argc);
 printf("第0引数は %s\n", argv[0]);
 printf("第1引数は %s\n", argv[1]);
 printf("第2引数は %s\n", argv[2]);
}
```
#### これを実行すると、、、

 $%$   $/a$ . out hello! 123 コマンド引数の数は 3 第0引数は ./a.out 第1引数は hello! 第2引数は 123 %

上のプログラムは、配列 argv[] の添え字 2 を参照 しているため、コマンド引数の数は 3 以上でなけれ ばならない

## コマンド引数 3

#### コマンド引数の全てを表示させるサンプルプログラム

```
main(int argc, char *argv[])
\{ int i;
  for(i=0; i<argc; i++)
     printf("%s\n", argv[i]);
}
```
argc はコマンド引数の数 コマンド引数 argv[i] を文字列として 表示。 $i = 0 \sim \text{argc}-1$ 

次のプログラムを入力し、コンパイラオプション -E により、プリプロセス後のソースファイルが どのようになっているか確認せよ。

```
#include <stdio.h>
```

```
#define SIZE 10
```

```
main()
```
 $\{$ 

}

```
 int score[SIZE], i;
```

```
for(i=0; i<SIZE; i++)
  scanf("%d", &score[i]);
```
#include <stdio.h> に᷿ḁ、ソースファイルはど のようにプリ・プロセスされたか?

#define SIZE 10 により、 ソースファイルはどの ようにプリ・プロセスされたか?

指定したテキストファイルをオープンして内容を表示するプログラムを作れ。このテキストファイ ルに含まれる文字の数を表示せよ。テキストファイル King\_Lear.txt は演習時に配付する。

```
#include <stdio.h>
main()
{
  int code, count = 0;
  FILE *fp;
  fp = fopen("King Lear.txt", "r");/* fp が指すファイルから1文字ずつ読み取って表示 */
  /* 文字数を計算して表示 */
   fclose(fp);
}
```
成績が記入してあるファイルを読み込み、平均点を表示するプログラム。

なお、データファイル名は "score\_data"、成績は 100 点満点で整数として 記入されているとする。データファイルは演習時に配付する。

データ入力にリダイレクションは使わず、ファイルをオープンして読み込むこと。

![](_page_22_Picture_4.jpeg)

キーボードから文字を 1 文字ずつ読み込み、Ctrl-D で中断する。読み込んだ文字をファイ ルに書き出すプログラムを作れ。なお書きだすファイルの名前は "text\_file"とする。

![](_page_23_Picture_2.jpeg)

指定したファイル名のファイルの内容を表示し、文字数と行数を表示するプログラム。エ ラー処理も行うこと。

```
% /a.out
ファイル名を入力:sample.c

#include	<stdio.h>
main()
\{		printf("Hello!\n");
}
文字数は	55	文字。
行数は	5	行です。
%
%	./a.out
ファイル名を入力:sample2.c

そのようなファイルはありません。
%
```
scanf でファイル名を文字列として入力。このファ イルを fopen で開く。その後は 1 文字ずつファイ ルから文字を読み込んでいけばよい。

指定したファイルが存在しなかった場合の処理も 正しく行うこと。

ファイル名をコマンド引数として指定し、ファイルの内容を表示するプログラムを作れ。ただ し、オプション -O を付けると大文字に変換するものとする。

```
%	./a.out	sample.c

#include \leq \leq \leq \leq \leq \leq \leq \leq \leq \leq \leq \leq \leq \leq \leq \leq \leq \leq \leq \leq \leq \leq \leq \leq \leq \leq \leq \leq \leq \leq \leq \leq \leq \leq \leq \leq 
main()
{

   		printf("Hello!\n");
}
%	./a.out	sample.c	-O

#INCLUDE	<STDIO.H>
MAIN()
{
   		PRINTF("HELLO!\N");
}
%	./a.out	sample2.c

そのようなファイルはありません。
%
```
2 つめの文字列が "-O" の時、大文字に変換して 表示。2 つの文字列を比較するには strcmp() を用 いる。

int strcmp(char \*s1, char \*s2)

文字列 s1, s2 が等しいとき int 0 を返す。

```
#include <string.h>
```

```
char str1[]="123";
char str2[]="hello!";
```

```
if( strcmp(str1, str2) ==0 )
  printf("2つの文字列は同一");
else
```
printf("2つ文字列は異なる");